#### **बिहार सरकार** <u>शिक्षा बिहार</u>

#### **Institution Registration on Post Matric Scholarship Portal (PMSP), Bihar**

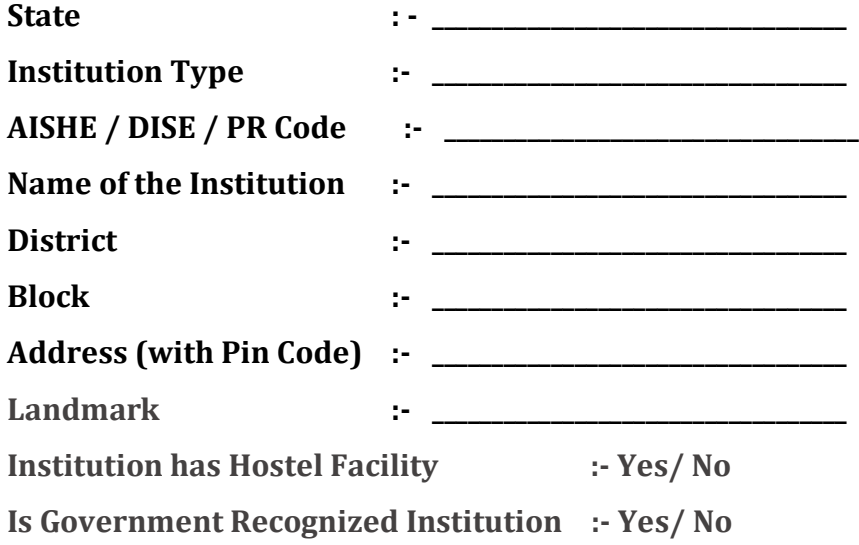

# **Contact Person Details**

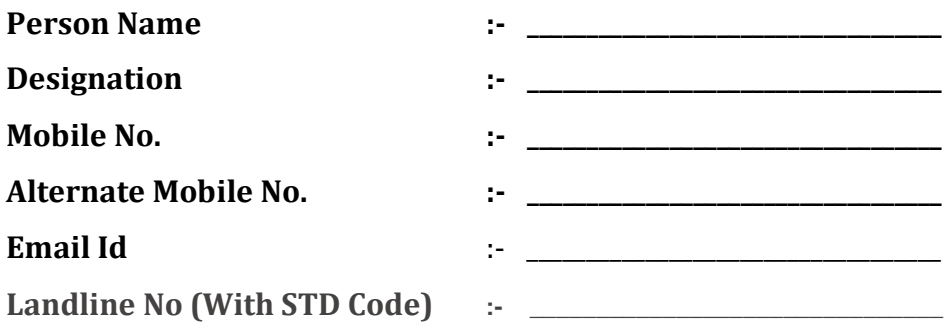

# **Head of the Institution Details**

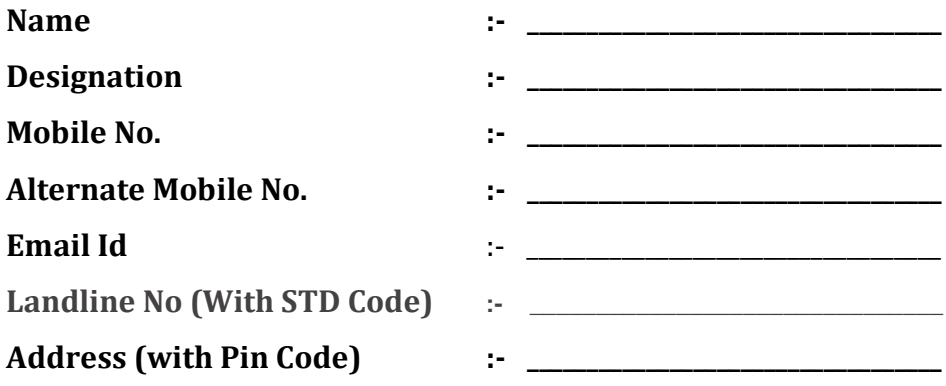

# **Details required to add course details on Post Matric Scholarship Portal (PMSP), Bihar**

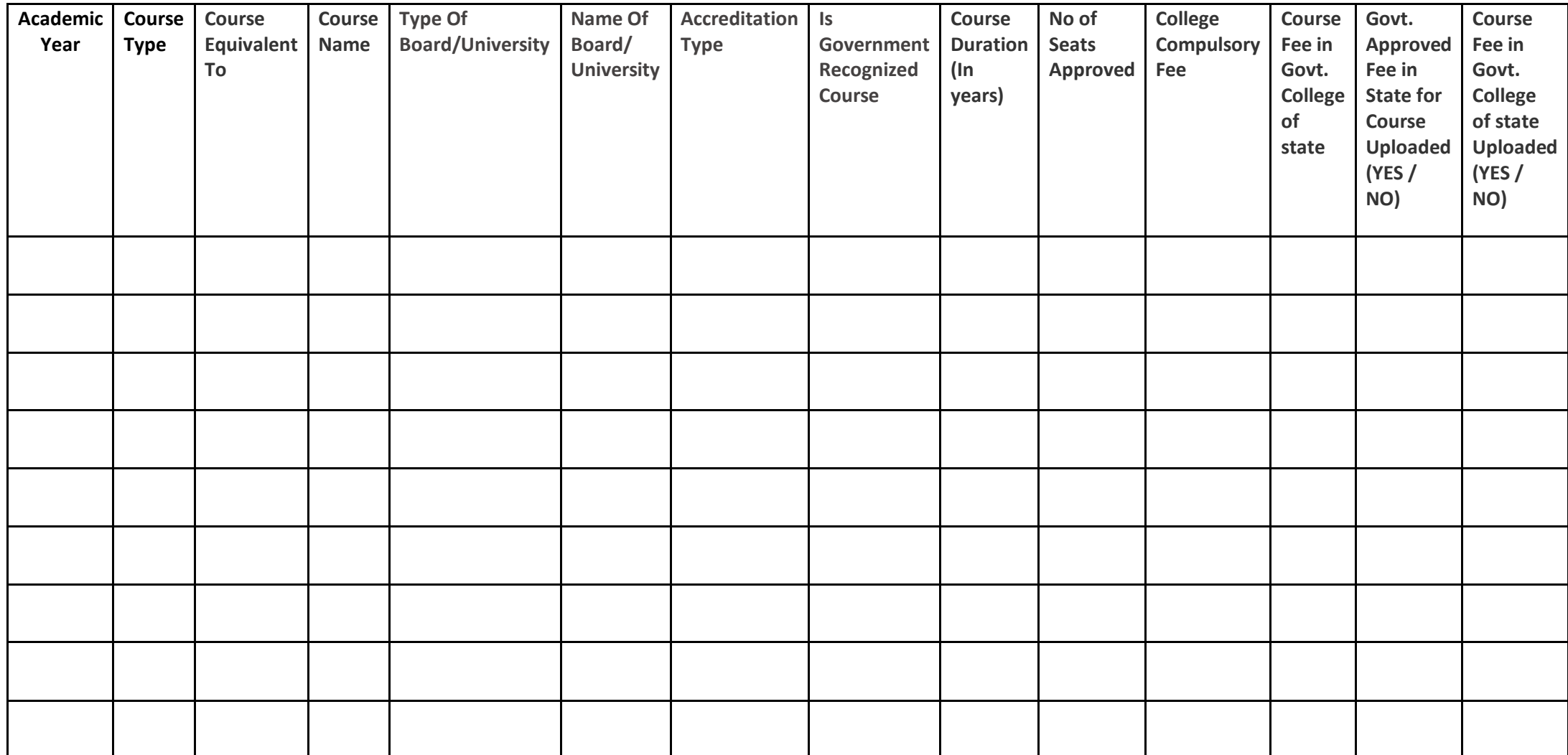